## Setting up the *Second Security Password* for the first time

*Second Security Password* is a type of "second password" to log into the system, in that way that adds to the system even more security attribute by enable the Two-factor authentication and it's required in that format that the user must enter the 3 (three) values or 3 (three) digit pin depending on each position of characters from the *Second Security Password* set up.

To be able to login to the iTms the first required fields are *Username* and *Password*.

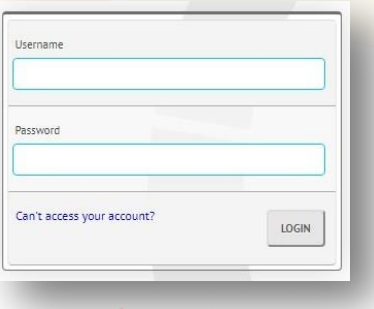

After entering these credentials, if the current user does not have the *Second Security Password* configured, he/she must set a new one, as shown on the picture below.

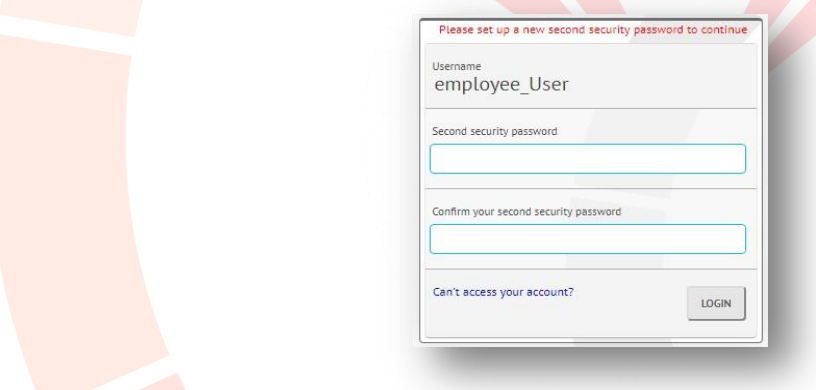

After this process, the system will request from the user to enter again only the *Second Security Password* 3 digit pin as confirmation of Two-factor authentication that everything is set up correctly, and it's read to go.

## **Example:**

If the *Second Security Password* given in the process above is "**abcdefghijk**" and the system from the user requires the characters in these positions **2**,**3**,**5** then the user must enter "**bce**".

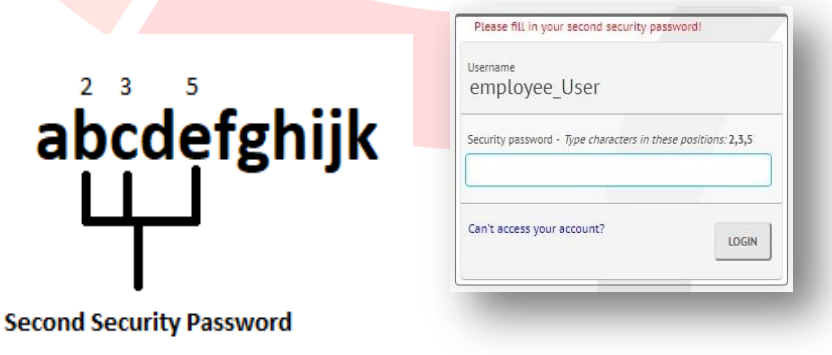